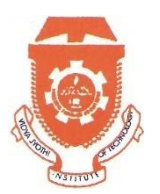

# **Vidya Jyothi Institute of Technology**

**An Autonomous Institution**

(Accredited by NAAC & NBA, Approved by AICTE New Delhi & Permanently Affiliated to JNTUH)

Aziz Nagar Gate, C.B. Post, Hyderabad-500 075

### **DEPARTMENT OF COMPUTER SCIENCE AND ENGINEERING**

**Interactive Learning : Think Pair share <b>Academic year:** 2019-20

**Faculty Name:** G.Kalpana

**Subject : Software Engineering**

**Topic: Function Point Calculation**

# **Participants: Students of II/II D section**

Think-pair-share (TPS) is a collaborative learning strategy where students work together to solve a problem or answer a question about an assigned reading. This strategy requires students to (1) think individually about a topic or answer to a question; and (2) share ideas with classmates. Discussing with a partner maximizes participation, focuses attention and engages students in comprehending the reading material.

# **Content:**

- *Function-based metrics:* use the function point as a normalizing factor or as a measure of the "size" of the specification
- *Specification metrics:* used as an indication of quality by measuring number of requirements by type

# **Function-Based Metrics**

- The *function point metric* (FP), first proposed by Albrecht, can be used effectively as a means for measuring the functionality delivered by a system.
- Function points are derived using an empirical relationship based on countable (direct) measures of software's information domain and assessments of software complexity
- Information domain values are defined in the following manner:
	- *Number of external inputs (EIs)*
	- *Number of external outputs (EOs)*
	- *Number of external inquiries (EQs)*
	- *Number of internal logical files (ILFs)*
	- *Number of external interface files (EIFs)*

#### **Function Points**

• To compute function points (FP), the following relationship is used: *FP* = *count total X* [0.65 + 0.01 *X*  $\sum$  (*F*<sub>*i*</sub>)] (1)

Where count total is the sum of all FP entries obtained from figure.

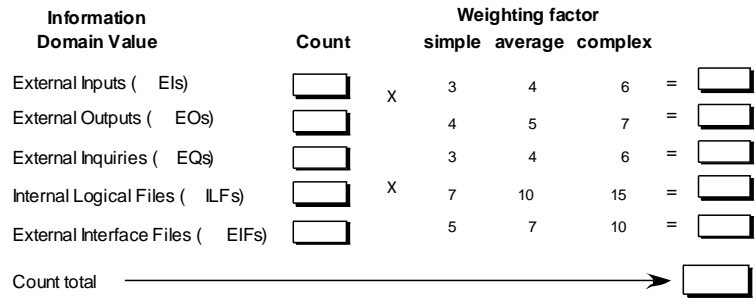

• The  $F_i$ (i= 1 to 14) are *value adjustment factors* based on responses to the following questions:  $\ddot{\phantom{0}}$ 

**Implementation:** As part of this activity students are asked to find out the function point for given sample values Using the above formula .  $\mathbf{1}$ 

- **1. Compute the function point value for a project with the following information domain characteristics:** 
	- **(1) No. of user inputs = 24**
	- **(2) No. of user outputs = 65**
	- **(3) No. of user inquiries = 12**
	- **(4) No. of files = 12**
	- **(5) No. of external interfaces = 4**

**Assume all complexity adjustment values are moderate and 14 algorithms have been counted.** 

Solution:

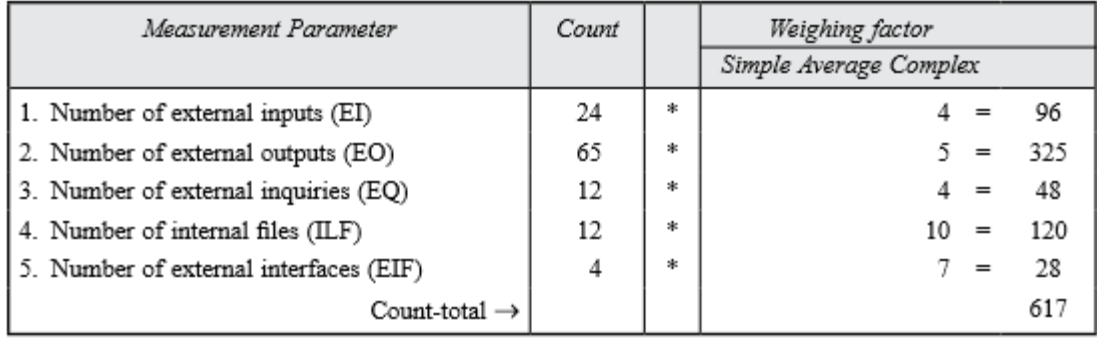

Now Fi for moderate case  $= 2$ .

So sum of all Fi  $(i \text{ }$  1 to 14) = 14  $*$  2 = 28

 $FP = Count-total * [0.65 + 0.01 * S (Fi)] = 617 * [0.65 + 0.01 * 28] = 617 * [0.65 + 0.28] =$ 

617 \* 1.23 = 758.91 = **759** 

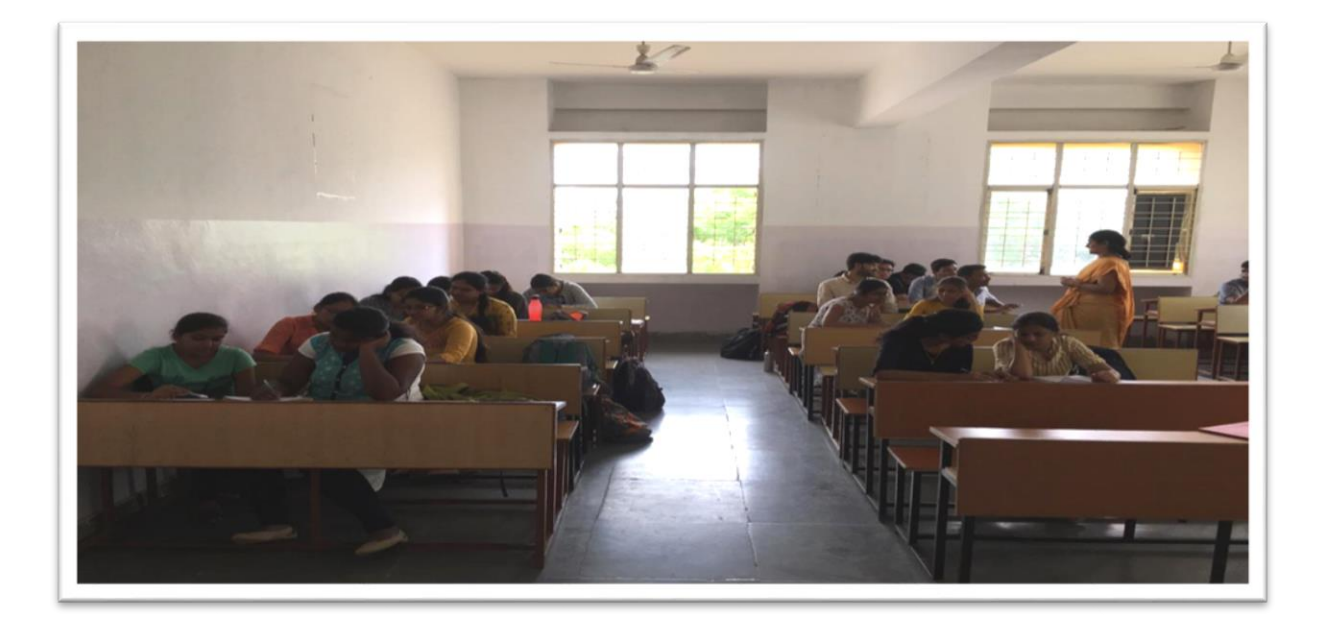

**Outcome:** All the students groups are actively participated in this activity and i gave few suggestions for those who are facing difficulty in solving the above problem with that they understood the topic easily and completely.

**(Faculty Incharge) (CSE-HOD)**